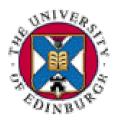

# **QCDgrid**

A Grid for UKQCD

National collaboration for lattice QCD

**Chris Maynard** 

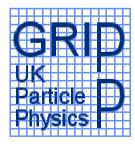

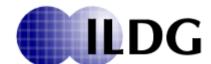

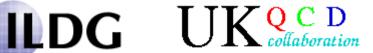

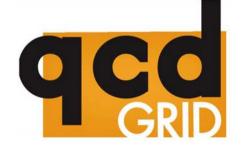

#### **Contents**

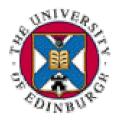

- UKQCD science
  - Bluffers guide to lattice QCD
  - Why UKQCD needs a grid
- QCDgrid
  - QCDgrid architecture
  - Metadata, metadata, metadata
    - XML schema
- Sharing data

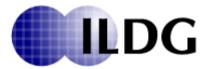

Putting it all together

## **Lattice QCD**

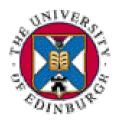

- Quantum Chromodynamics is ...
  - Theory of strong interaction
    - Properties of hadrons (proton, pion etc)
    - from quarks and gluons
  - Strongly coupled
    - Perturbation theory only works in a specific regime
- Replace space-time with 4d lattice
- Compute numerically
- QFT → path integral
  - Integrate operators over all quark and gluon fields

# Monte Carlo integration

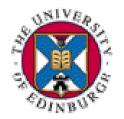

- Generate finite number of configurations of quark and gluon fields
- Probability given by the integrand
  - Importance sampling
    - Only generate configs which contribute
- Integral → finite sum
  - Compute operators on each configuration
  - Average over ensemble
  - Statistical estimate of expectation value

## The hard bit

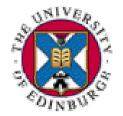

- The fermion matrix (quark-gluon coupling)
  - Proportional to the volume
  - Large and sparse and badly conditioned

$$C_N = \frac{\lambda_{\text{max}}}{\lambda_{\text{min}}} \propto \frac{1}{m_q}$$

- Up and down quark mass nearly zero!
  - Calculate determinant and inverse M
    - Generate Markov Chain
- Requires biggest computer you can find

# QCDOC - system on a chip

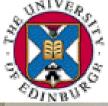

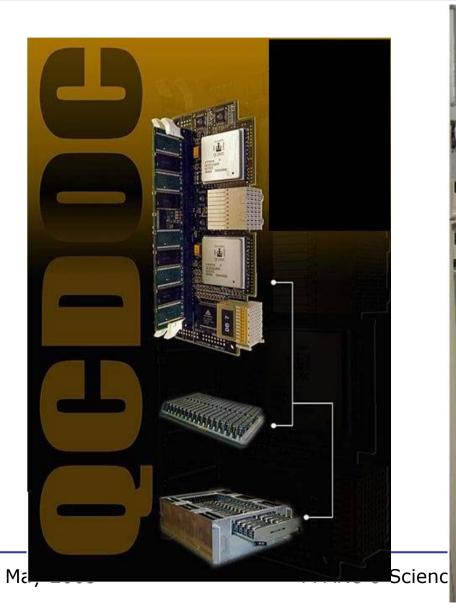

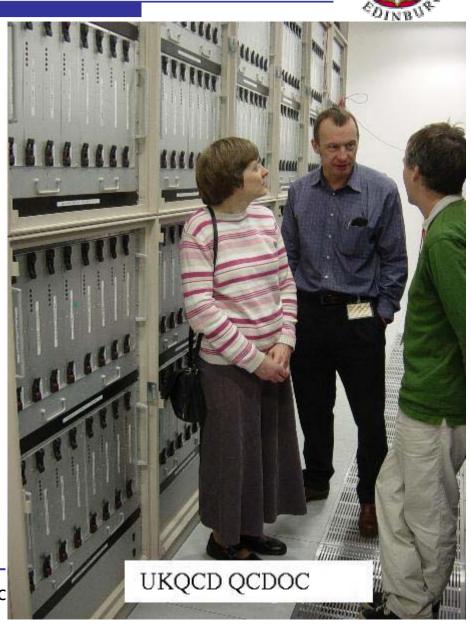

# Data and processing

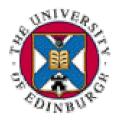

- Many data sets ensembles of hundreds of configurations
- Depend on lattice spacing, quark mass etc
- Very costly to produce
- UKQCD members distributed around UK
- Processing jobs on
  - Workstation, Linux cluster, QCDOC
- → data grid

# What do I want from the grid

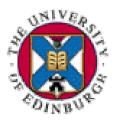

- Data security
  - Replication Multiple copies of data
  - Who has read/write permission
- Data access
  - Metadata discover what is stored
  - Get data without having to know location
  - Logistics of data moving taken care of

# Machines – LHC terminology

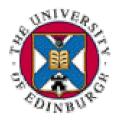

- Tier 1 system
  - 50TByte SAN system
    - QCDOC front end directly connected
  - Hold one copy of all UKQCD data
    - Machine exists, not yet part of grid
- Tier 2 systems
  - Edinburgh, Liverpool, Southampton, Swansea
    - Linux server + RAID array disk
    - Now: 5 TByte. Upgrade to12.5 TByte
- 50 TByte capacity + 50 TByte replicated

## **Software**

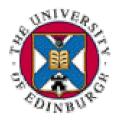

- Middleware: Globus 2.4
- RC: Globus RC
- MC: Native XML database eXist
- Bespoke Control Thread (CT)
- Command line client tools
- GUI client tools
  - Metadata browser
    - Based on OGSA-DIA browser
  - Job submission tool

## **Control Thread**

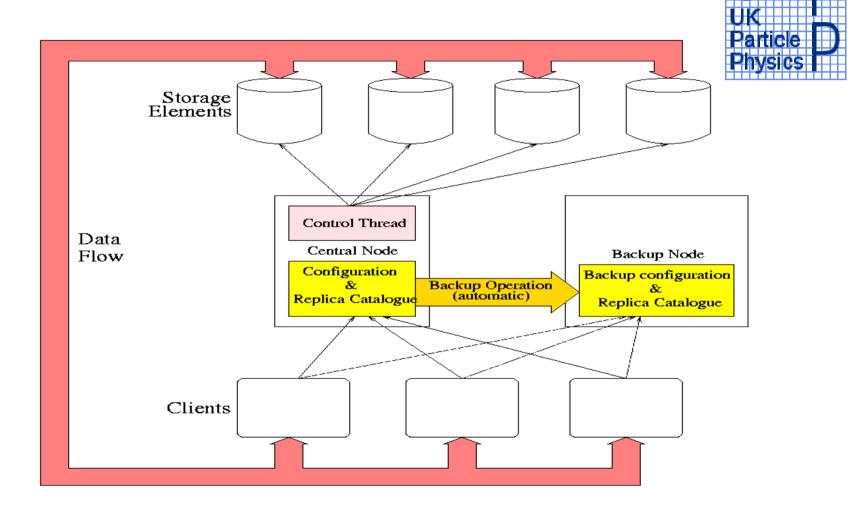

#### **Command line tools**

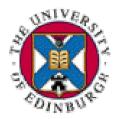

- For grid administrator
  - Add/remove machine
  - Disable/enable machine
  - Add/remove users (see later)
  - Remove Data
- For user
  - Add, retrieve, store locally, data
  - Job submission post-production on grid data
    - Remote machine not required to be QCDgrid

# **QCDgrid GUI**

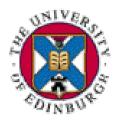

- Same functionality as command line
- Metadata browser
  - Search and read metadata
- Based on OGSA-DIA browser
  - Freely available from qcdgrid.forge.nesc.ac.uk
- Find data via metadata
- Can read MC without authentification

## **Authenticated access**

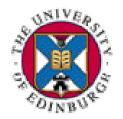

- QCDgrid data access
  - X509 certificate from trusted CA
    - Currently only UK e-Science CA
    - Will trust other CAs! For data sharing
  - QCDgrid is not closed
    - Not anonymous, but authenticated access.
  - ILDG data sharing
    - Technically could move to anonymous access
    - Require data sharing policy from ILDG board

## Job submission tools

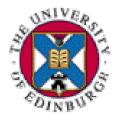

- Can talk to any system running globus
  - You need authenticated access
- Submit job and which data on QCDgrid
- Get back results
  - Data can be stored on QCDgrid
- For instance NGS can be used to process QCDgrid data

# Grid concepts - Namespace

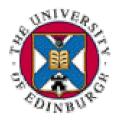

- Conventional namespace is a mathematical set
  - Used in definition of Logical filename
- XML Namespace defined by W3.org as
- A collection of names identified by a URI reference
- XML namespace has internal structure
- Can amalgamate namespaces

# Grid concepts – logical filename

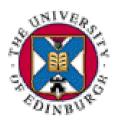

- Logical filename (LFN) is a name in a namespace which identifies a file
- Often it is a URI
  - Not machine.domain:/path
  - Data grid LFN references a file which can have several copies
  - Replica catalogue maps LFN to file instances

# Grid concepts – replica catalogue

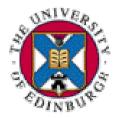

- Replica catalogue maps LFN to actual file instance
- Data grid several copies of file
- Replica catalogue tracks number and location of file instances
- Data access is via the LFN and the replica catalogue

## Metadata

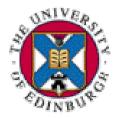

- Data about data
- "meaningful" filenames not enough
- Require a scheme for organising metadata
- Scheme has to be extensible
  - New things not previously thought of
- Only know full metadata when data created
- Metadata capture is very important

#### A broken scheme

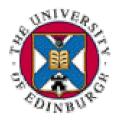

D52C202K3500U010010 LL3450X FL3400X CMesonT00T31

- UKQCD filename
  - What does X stand for?
- Wilson, Rotated, Clover
  - Many different clover. Scheme broken
  - X means none of the above!

Dynamical  $c_{SW}=2.02$ 

NP determined – no information

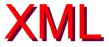

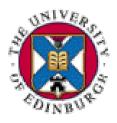

## XML eXtensible Markup Language

- www.w3.org/XML
  - XML is for structuring data
  - XML looks a bit like HTML
  - XML is text, but isn't meant to be read
  - XML is verbose by design
  - XML is a family of technologies
  - XML is license-free, platform-independent and well-supported

## FAQs about XML schema

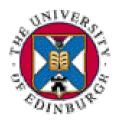

- What is XML schema?
  - Collection of rules for XML documents
  - An XML schema is itself an XML document
- Why do we need an XML schema?
  - Computers can read and understand XML IDs
  - <length>16</length>
  - Meaning of length is context dependent

## QCDml1.1

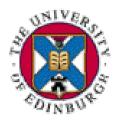

- Metadata split into two schemata
  - Ensemble XML <markovChain/>
  - Config XML < gaugeConfiguration/>
    - N.B. use lowerCamelConvention
- ILDG website for XML schema files
  - <a href="http://www.lqcd.org/ildg">http://www.lqcd.org/ildg</a>
  - Go to Metadata and follow links
  - Version 1.1 online and ready to use

## Namespaces

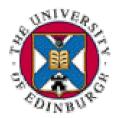

Example XML ID for UKQCD data

- XML Namespace defined by W3.org as
- A collection of names identified by a URI reference

## First namespace

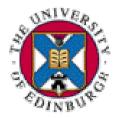

URI defines namespace for QCDml

- This is the default namespace
- All elements of QCDml belong to this namespace

## Second namespace

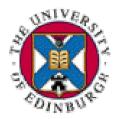

Namespace of XML schema itself

- Prefix <xsi:> for elements of XML schema
- XML ID is valid against WC3 XML schema

#### **SchemaLocation**

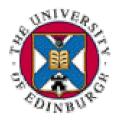

The namespace of the schema

- The file which contains the schema
- URI namespace can be URL of the schema instance – not compulsory

## Logical filename

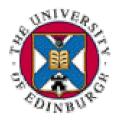

Unique URI for a file in a namespace

 Uniquely identifies this ensemble in ILDG namespace

## **Validation**

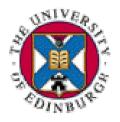

- Verify XML ID is valid against a schema
  - Schema aware applications can use XML ID
- Can write XML in vi, emacs etc
- CMM uses XMLSpy for schema and ID manipulation
  - built in validator, create XML ID from schema
- http://www.w3.org/XML/Schema
  - Many different tools

# **Configuration XML**

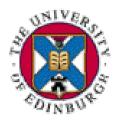

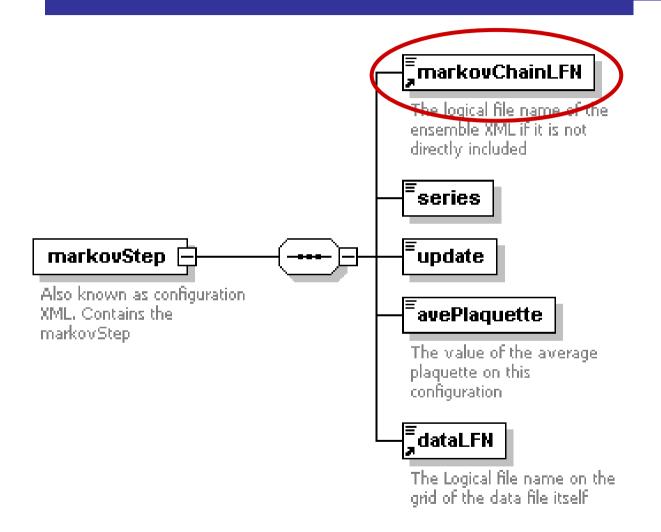

Logical File name of the ensemble in the ILDG namespace

#### dataLFN

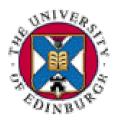

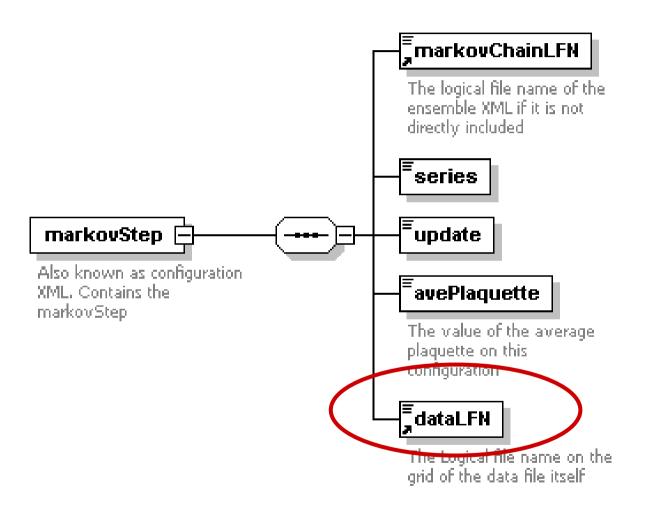

Logical File name of the configuration in the ILDG namespace

## The markov chain

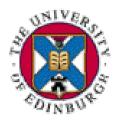

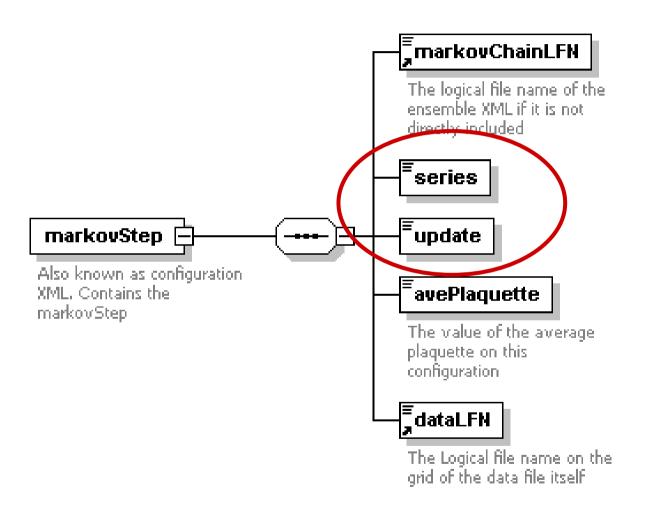

Where the configuration is in the trajectory of markov chain

## avePlaquette

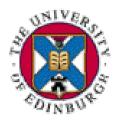

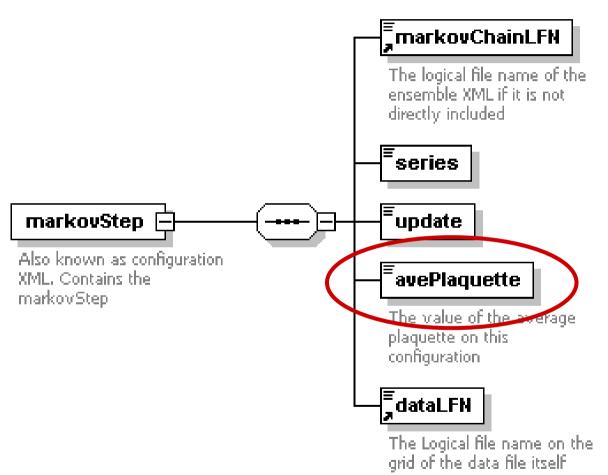

Very useful metadata, can be used to check data transformations are correct

# Config: UKQCD example

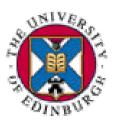

```
<?xml version="1.0" encoding="UTF-8" ?>
- <qauqeConfiguration xmlns="http://www.lqcd.orq/ildq/QCDml/confiq1.1"</p>
   xmlns:xsi="http://www.w3.org/2001/XMLSchema-instance"
   xsi:schemaLocation="http://www.lgcd.org/ildg/QCDml/config1.1"
   http://www.ph.ed.ac.uk/ukqcd/community/the_grid/QCDml1.1/QCDml1.1Config.xsd">
 + <management>
 + <implementation>
   <algorithm />
   cision>double</precision>
 A <markovStep>
     <markovChainURI>http://www.lqcd.orq/ildq/ukqcd/DWF-IW-NF3-
      Ensemble1</markovChainURI>
     <series>1</series>
     <update>485</update>
     <avePlaguette>0.608425760908252</avePlaguette>
     <dataLFN>DWF/NF3/IWB2.2/M0.02/V16X32X8/RHMC/ukqcd/DWF-IW-NF3-
      Ensemble1.485</dataLFN>
   </markovStep>
 </gaugeConfiguration>
```

## Name hierarchy

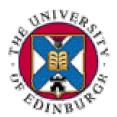

Unique name in for ensemble in ILDG namespace

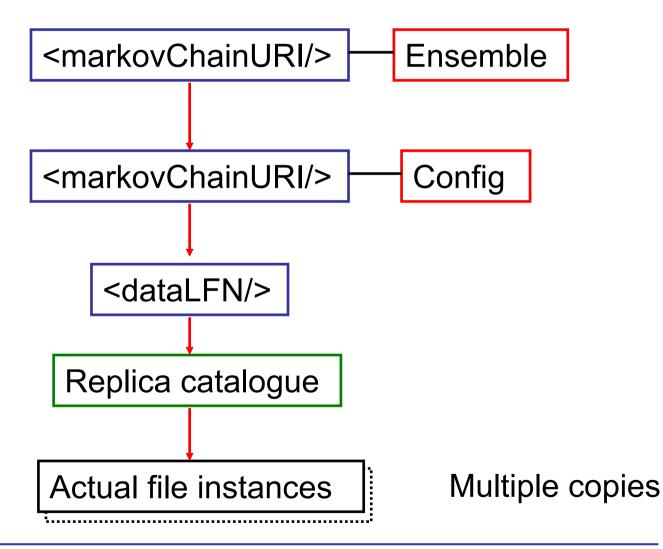

## Metadata browser

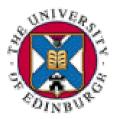

Builds Tree from schema

Researcher walks tree Selects relevant node

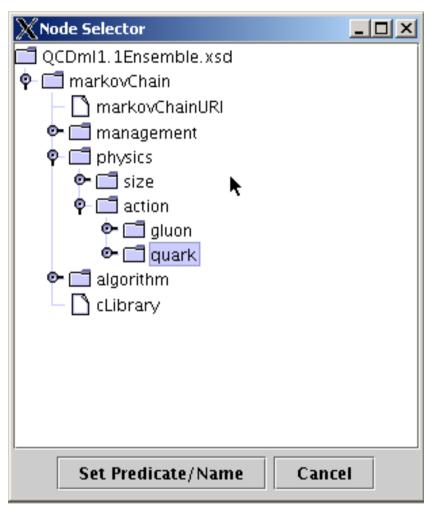

# **Graphical query**

# Construct XPath query via GUI

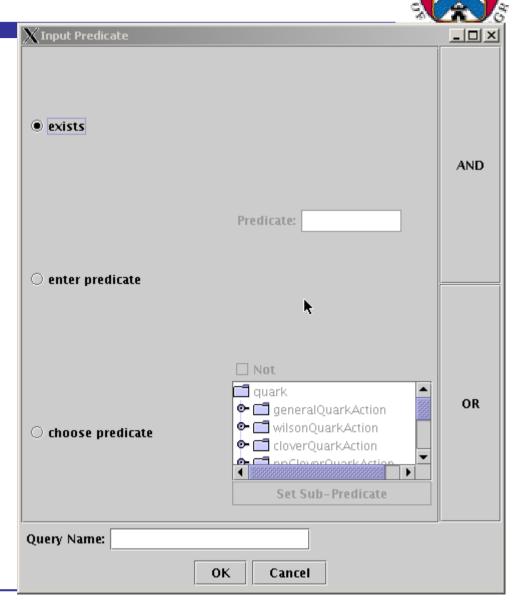

Returned results

Read the XML

Download data

Search the config XML for this ensemble

Extract LFN from config XML for command-line tool scripting

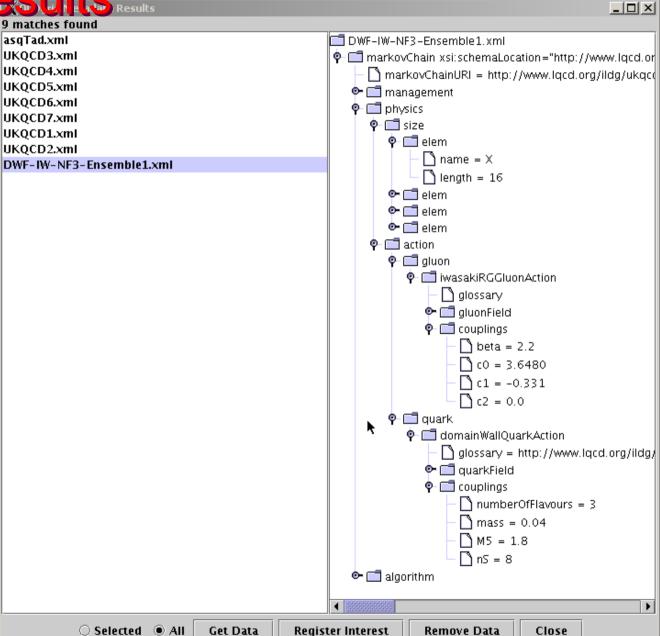

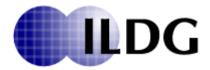

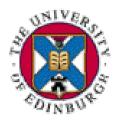

- Forum for data sharing amongst international collaborations
  - Share Code (open source)
  - Share Machines
    - QCDOC built in collaboration with Columbia, NY
  - Share data!
- Agree data format done
- Agree metadata QCDml1.1
- Agree middleware interfaces agreed

# QCDgrid in ILDG

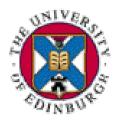

- ILDG is grid of grids
- Each member will offer data,
  - Not replicate each others
- Access other grids using own grid tools
  - Via common interfaces
- Technical problems are hard
- Sociological problems
  - E.g. Rules for sharing
  - Harder!

## **Summary**

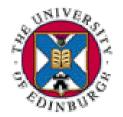

- QCDgrid is a secure, robust data grid
  - In operation
- Data access is via metadata
- Future work
  - Metadata mark-up tools
    - Currently rely on application codes and human intervention
  - Middleware tools which conform to agreed ILDG common interfaces